## Package 'openMSE'

February 8, 2021

Title Easily Install and Load the 'openMSE' Packages

Version 1.0.0

Description The 'openMSE' package is designed for building operating models, doing simulation modelling and management strategy evaluation for fisheries. 'openMSE' is an umbrella package for the 'MSEtool' (Management Strategy Evaluation toolkit), 'DLMtool' (Data-Limited Methods toolkit), and SAMtool (Stock Assessment Methods toolkit) packages. By loading and installing 'openMSE', users have access to the full functionality contained within these packages. Learn more about 'openMSE' at <https://openmse.com/>.

License GPL-3

URL <https://openmse.com/>, <https://github.com/Blue-Matter/openMSE>

BugReports <https://github.com/Blue-Matter/openMSE/issues>

Encoding UTF-8

LazyData true

RoxygenNote 7.1.1

**Depends** R ( $>= 4.0.0$ ), MSEtool ( $>= 3.0.0$ ), DLMtool ( $>= 6.0.0$ ), SAMtool

Imports crayon

NeedsCompilation no

Author Adrian Hordyk [aut, cre] (<https://orcid.org/0000-0001-5620-3446>), Quang Huynh [aut], Tom Carruthers [aut]

Maintainer Adrian Hordyk <adrian@bluematterscience.com>

Repository CRAN

Date/Publication 2021-02-08 09:20:02 UTC

### R topics documented:

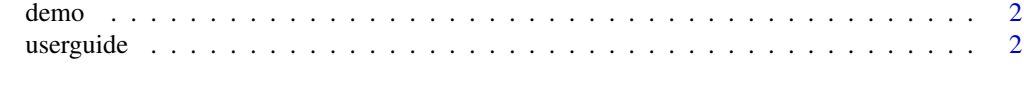

**Index** [3](#page-2-0)

<span id="page-1-0"></span>

#### Description

Run an example MSE using three data-limited management procedures from DLMtool and one stock assessment model from SAMtool.

#### Usage

demo()

#### Details

The MSE is run and three example performance metrics plots are produced: a trade-off plot, a projection plot, and a Kobe plot.

An MSE about is invisibly returned, and can be explored further (e.g., summary(MSE)).

#### Value

Invisibly returns an MSE object, and produces example plots of performance metrics.

#### Examples

 $MSE < -$  demo()

userguide *Open the openMSE Documentation website*

#### Description

Opens the openMSE Documentation website (requires internet connection)

#### Usage

userguide()

#### Value

Nothing is returned. Opens the 'openMSE.com' in the web browser

#### Examples

userguide()

# <span id="page-2-0"></span>Index

demo, [2](#page-1-0)

userguide, [2](#page-1-0)